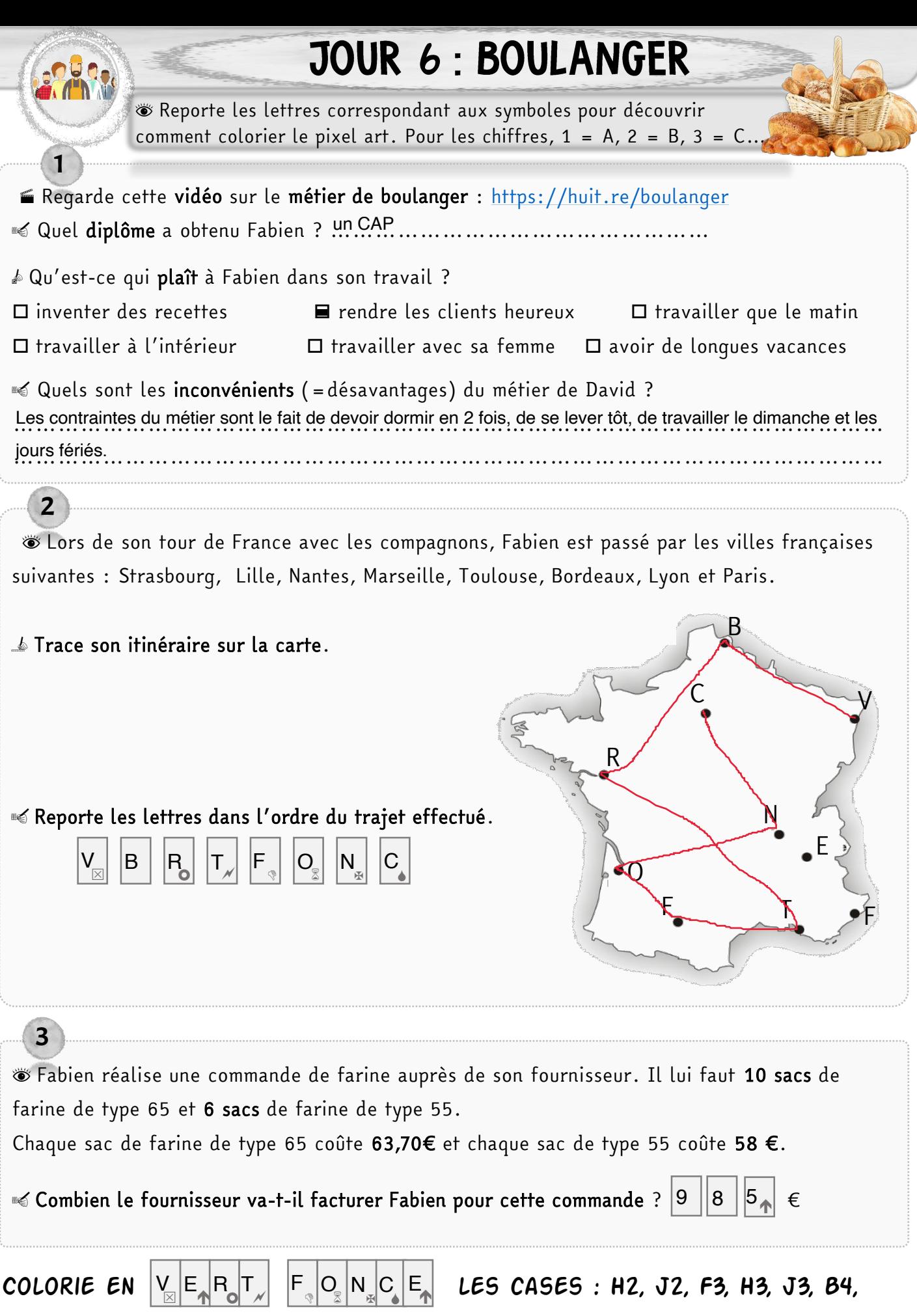

E4, F4, H4, J4, K4, M4, P4, C5, O5, H8, I8, D11, N12, G14, H14, K14, L14